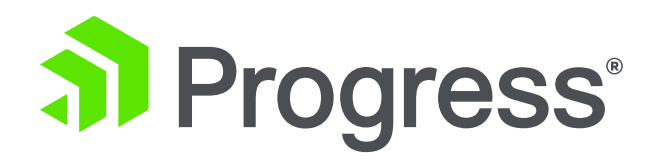

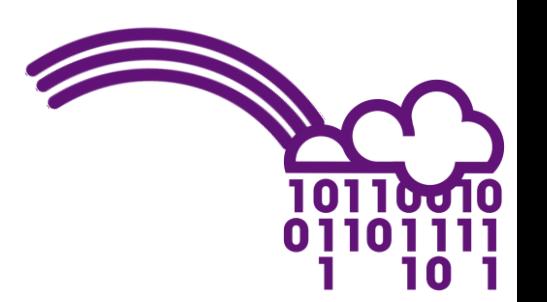

# **Defining and Packaging ABL services for PASOE**

Beyond The Code Series

**Peter Judge** [pjudge@progress.com](mailto:pjudge@progress.com) Application Architectures Service Interfaces Deployment Levels Deployment packages

This is NOT how-to

- Write applications
- Secure applications
- Monitor/administer instances

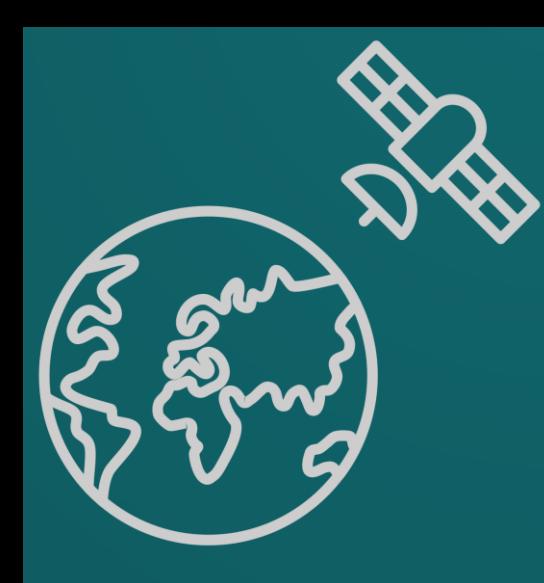

## **Application Architecture**

© 2019 Progress Software Corporation and/or its subsidiaries or affiliates. All rights reserved. 4

# **Business Application Architecture**

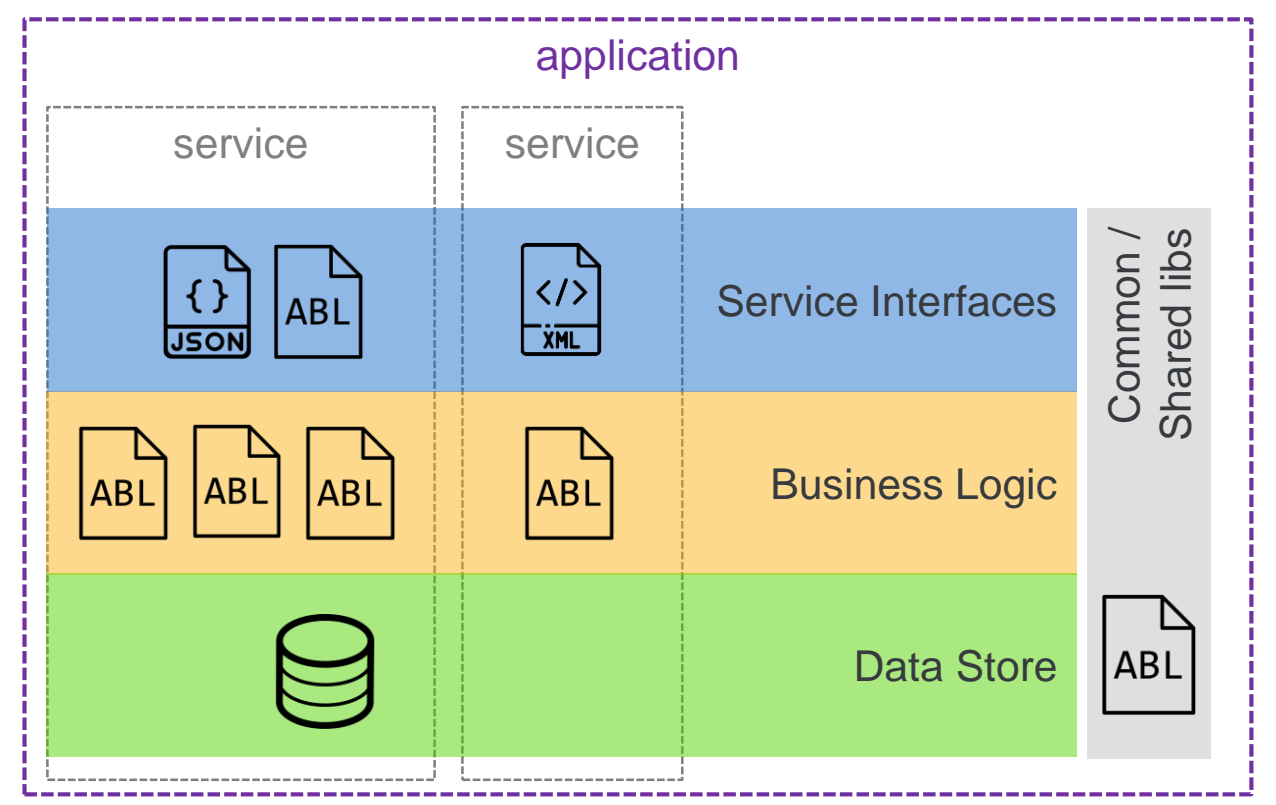

- An application consists of at least this set of logical components
	- Service Interfaces
	- **Business Logic**
	- Data Store(s)
	- Common libraries, incl \$DLC
- Deployable artifacts are
	- ABL code, loose or in PLs
	- Service descriptors
	- Databases and/or schema (.DF) & data (.D)
	- Security configuration
	- **Other configuration files**
	- Scripts to tailor, set env vars

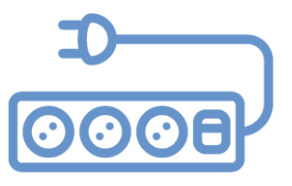

# **Business Application Architecture**

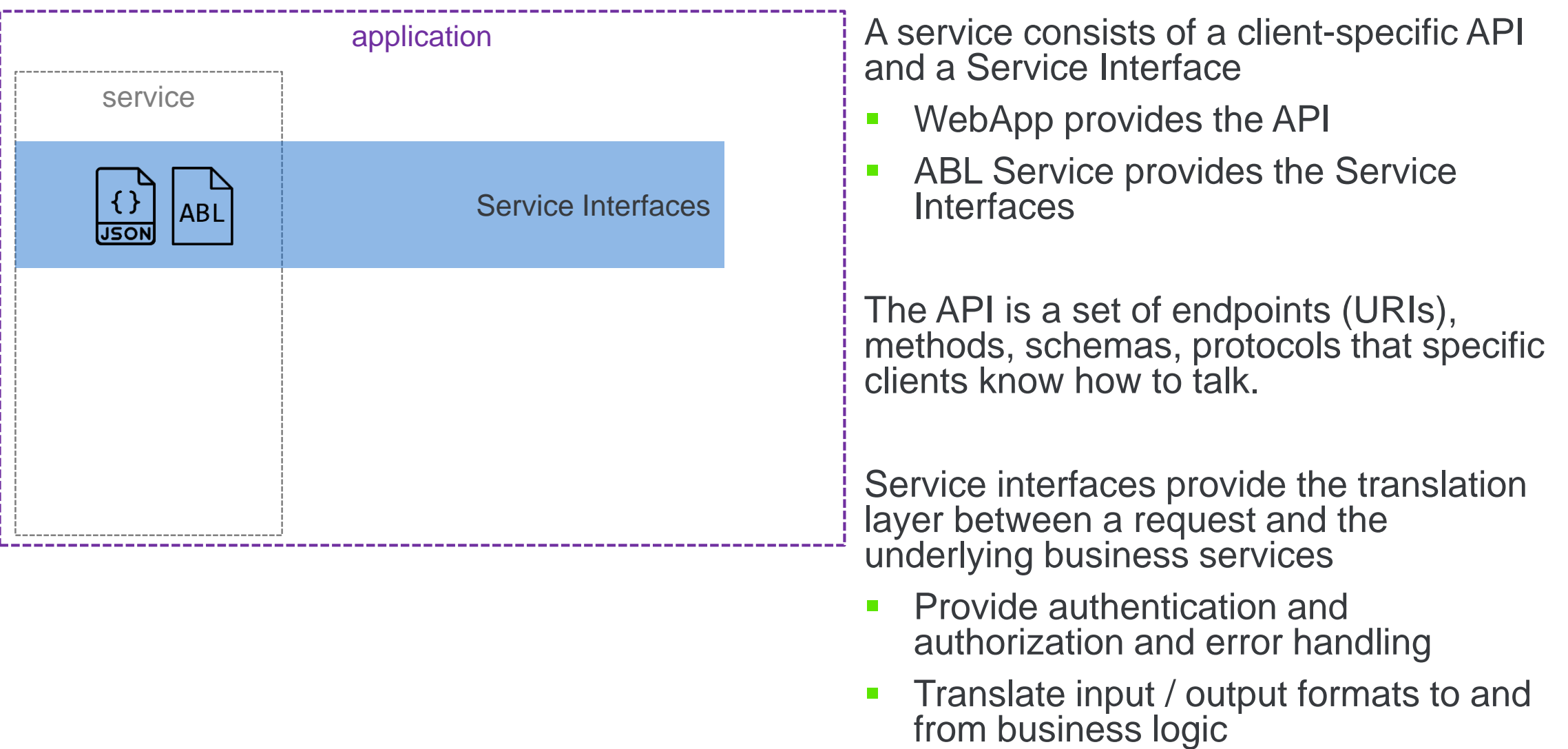

## **Business Application Architecture**

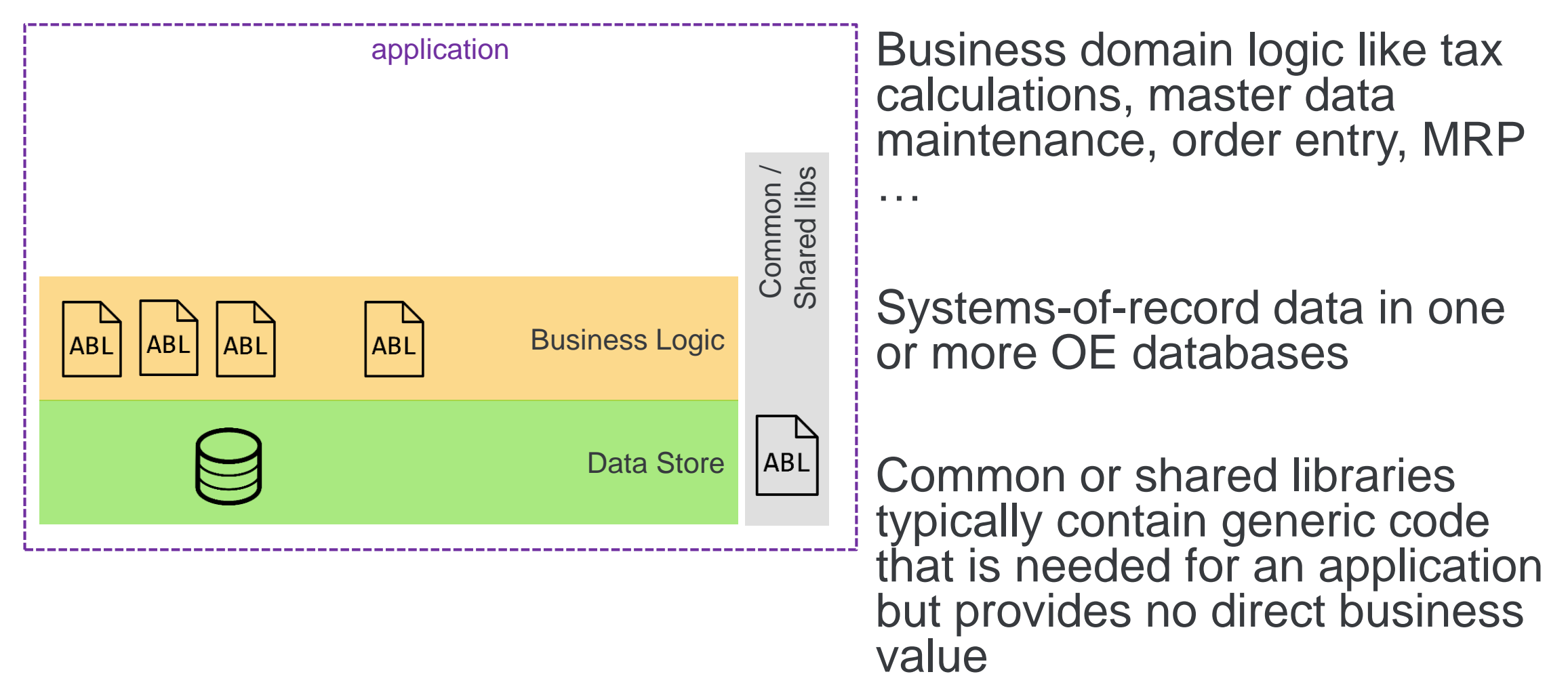

## **Service Interface Approaches**

### **Data Object (REST)**

Data Object (WebHandler)

REST (Mapped RPC)

**WebHandler** 

### DataObjectHandler

11.2.0 11.3.0 **11.4.0** 11.5.0 11.6.0 11.6.3

### • Formerly Mobile Services

- Annotate certain methods (w/ particular signatures)
- Very prescriptive
	- Programming model
	- URI paths
	- Content types (JSON)
- Uses REST transport
- Creates Data Service Catalog as public API
- Service descriptors in java

## **Service Interface Approaches**

### Data Object (REST)

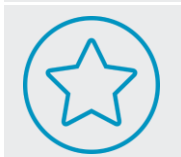

al Progress<sup>®</sup>

**Data Object (WebHandler)**

REST (Mapped RPC)

WebHandler

DataObjectHandler

### • WEB-transport variant

- Annotate certain methods (w/ particular signatures)
- Still very prescriptive
- More flexibility in mapping
- Creates Data Service Catalog as public API
- Service descriptors in ABL

11.2.0 11.3.0 11.4.0 11.5.0 11.6.0 **11.6.3**

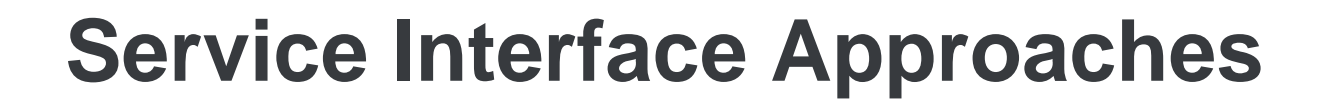

Data Object (REST)

Data Object (WebHandler)

**REST (Mapped RPC)**

**WebHandler** 

DataObjectHandler

**11.2.0** 11.3.0 11.4.0 11.5.0 11.6.0 11.6.3

• Formerly REST Services

- Graphical mapping tool
- Uses REST transport
- Flexible in URI paths
- Limited content types (JSON)
- Service descriptors in java

## **Service Interface Approaches**

### Data Object (REST)

Data Object (WebHandler)

REST (Mapped RPC)

**WebHandler**

DataObjectHandler

11.2.0 11.3.0 11.4.0 11.5.0 **11.6.0** 11.6.3

a Progress<sup>®</sup>

- Associate an OOABL WebHandler class with a URI pattern
- Uses WEB transport
- VERY flexible, URI is all yours
- Do whatever you want in code/ABL
	- Service descriptors in ABL
	- In-the-box versions
		- **OpenEdge.Web.WebHandler**
		- OpenEdge.Web.CompatibilityHandler
		- OpenEdge.Web.DefaultHandler
		- OpenEdge.Web.PingWebHandler

## **Service Interface Approaches**

Data Object (REST)

Data Object (WebHandler)

REST (Mapped RPC)

**WebHandler** 

**DataObjectHandler**

11.2.0 11.3.0 11.4.0 11.5.0 11.6.0 **11.6.3**

al Progress<sup>®</sup>

• Pre-built generic WebHandler

- Effectively a WebHandler-based version of Mapped RPC
- Mapping defined in JSON file

•Very flexible

•Programming model

•URI paths

•Content types

• Service descriptors in ABL

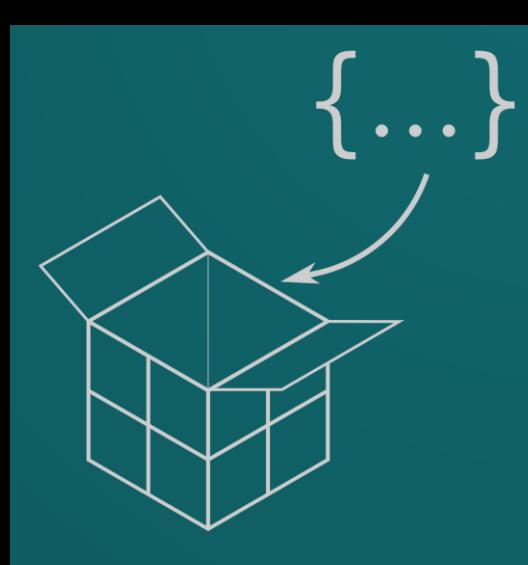

## **Instance application configuration**

© 2019 Progress Software Corporation and/or its subsidiaries or affiliates. All rights reserved. 13

## **Basic 1+1+1**

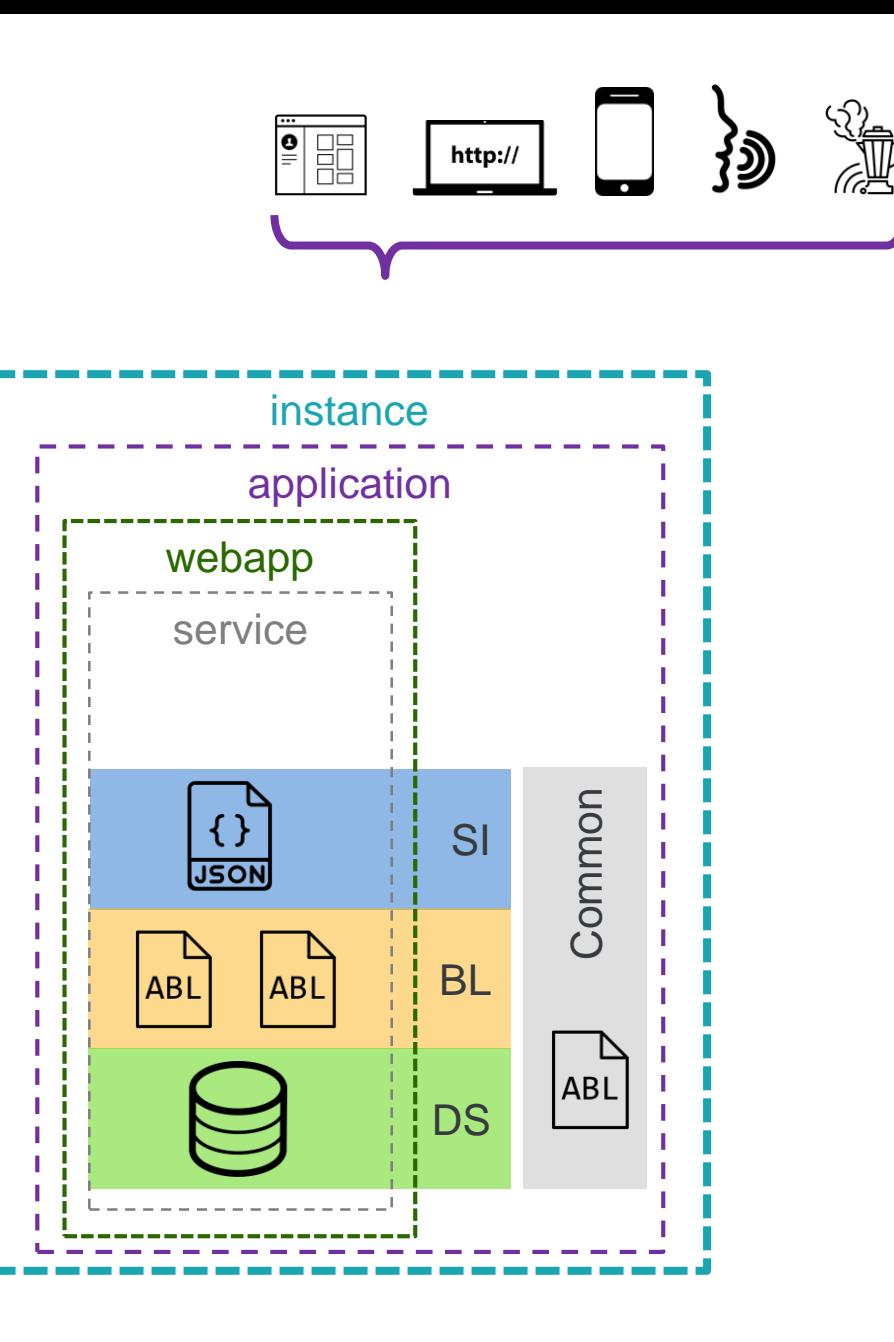

The simplest runnable PASOE configuration

- 1 instance
- 1 application
- 1 webapp and 1+ services
- What you get when you create an instance using tcman create

### $\frac{\bullet}{\bullet}$ **Extras (all configs)** http://

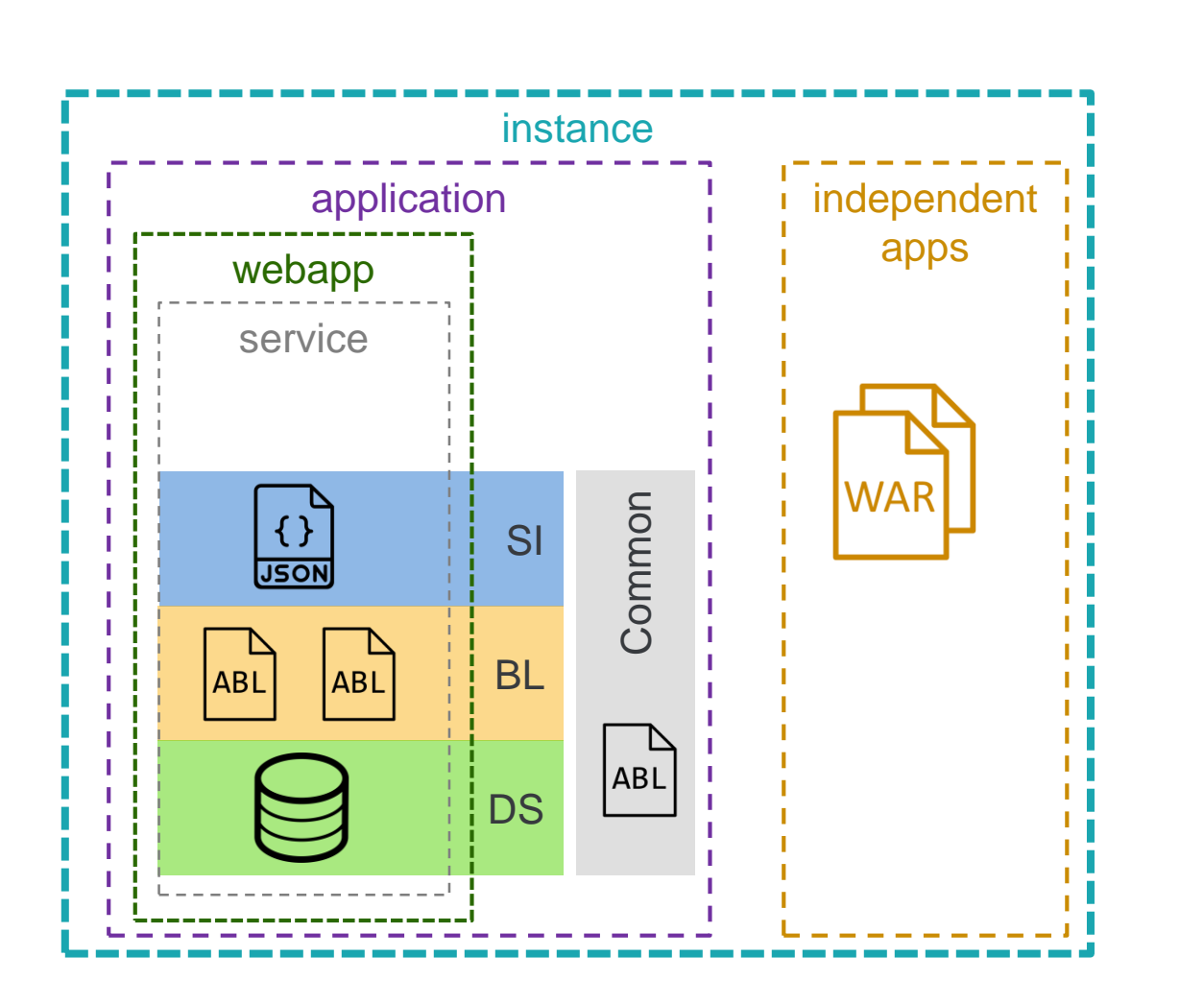

Extend functionality using independent\* apps

- oemanager
- **oehealth**
- oedbg

ৈঠী

- (Tomcat) manager
- **Corticon**
- Web UI

\* don't run ABL business logic

Some are shipped in \$DLC/servers/pasoe/extras

## E http://

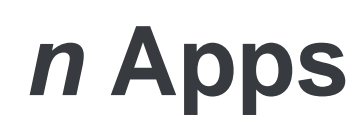

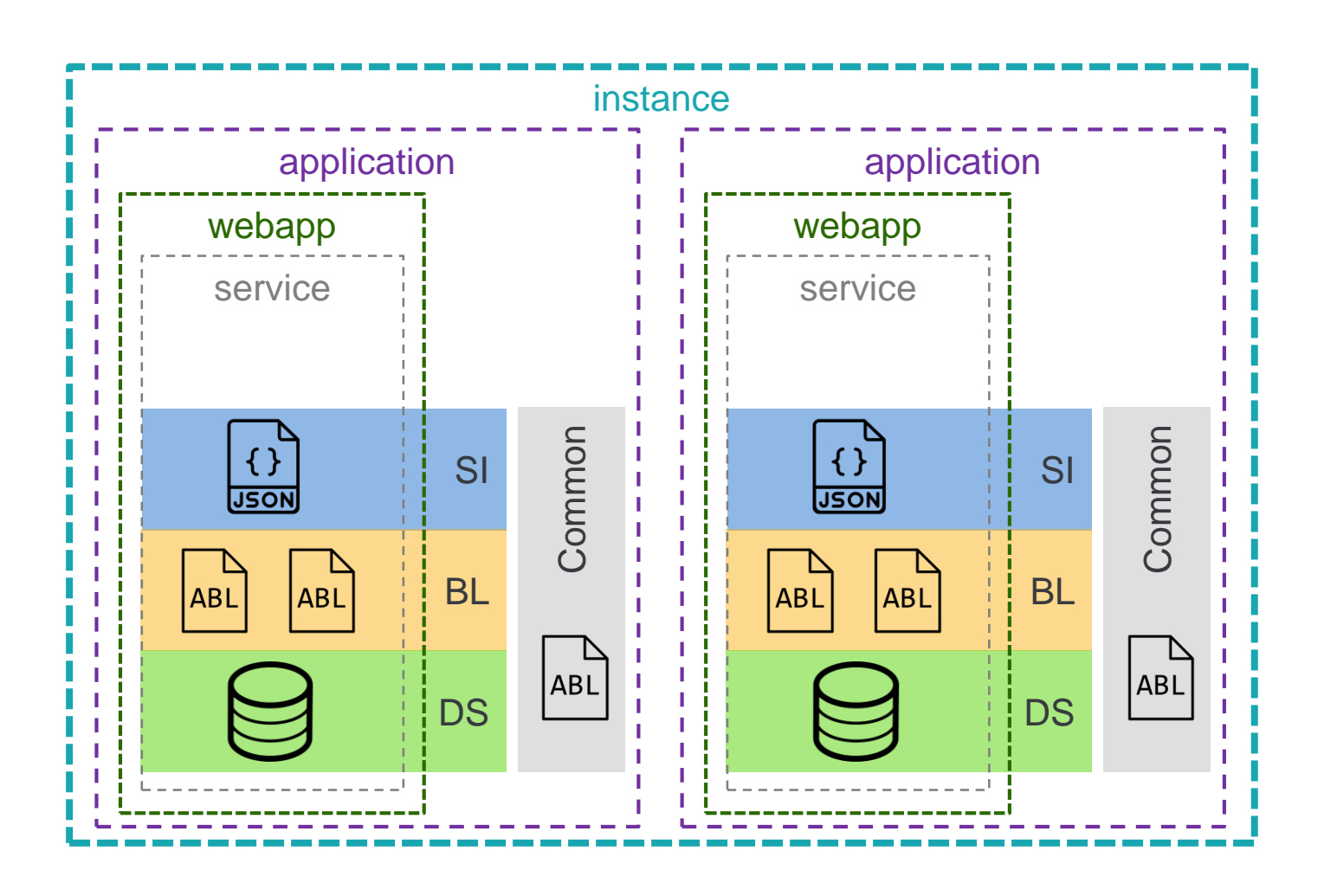

An instance can support many applications, where *n* is bound by CPU & memory

- o 1 app per instance
	- Max scalability, flexibility, simplicity
- o Many apps per instance
	- "Family" of apps vendor
	- Developer environment
	- Small deployments (limited resources: physical & people)

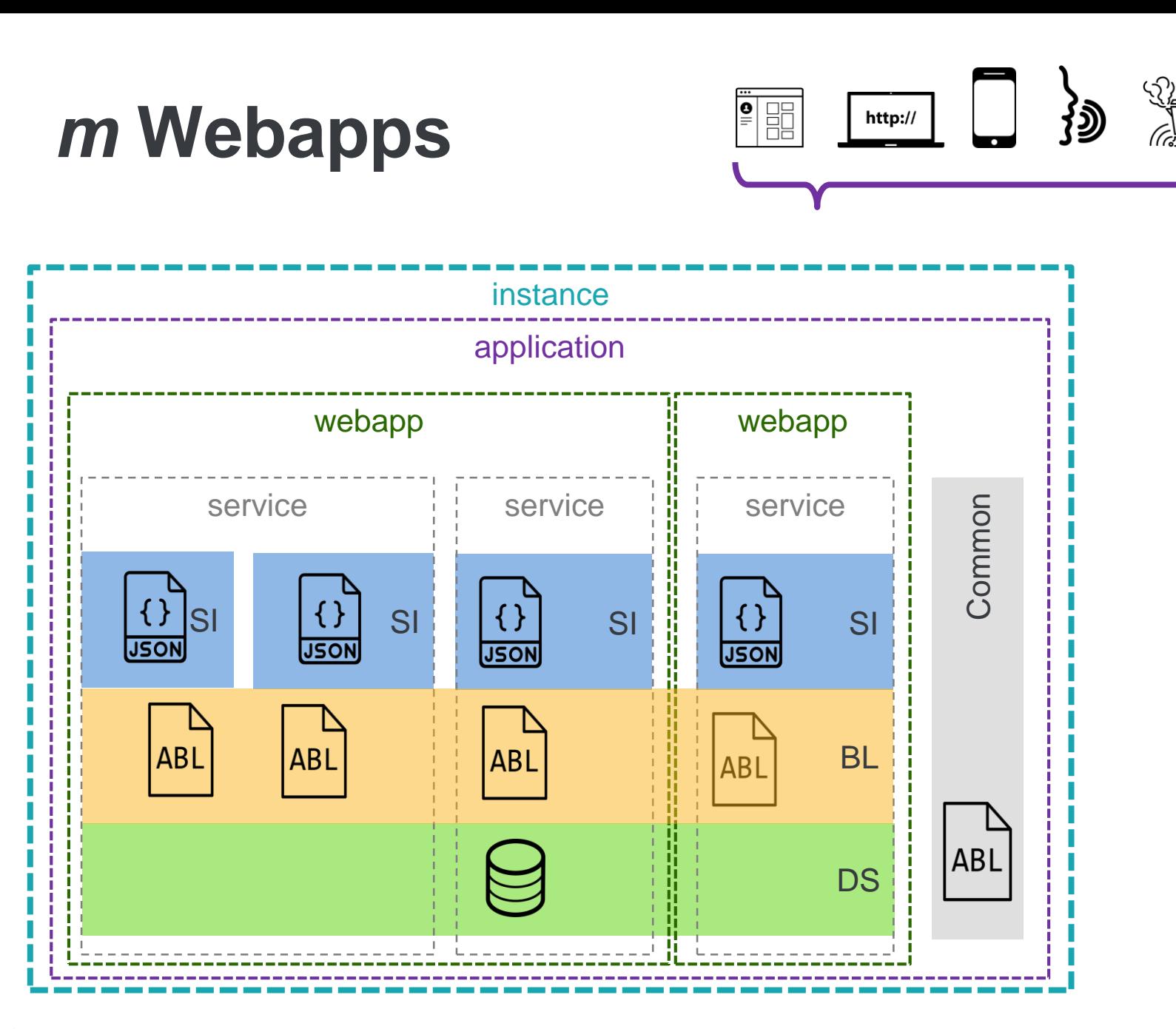

Services form part of URL space

- Service boundaries are authentication boundaries, enforced by webapp
- Webapps contain many ABL services

Apps may also have many services for separation-ofconcerns

Service definitions are responsibility of developers and devops / admins

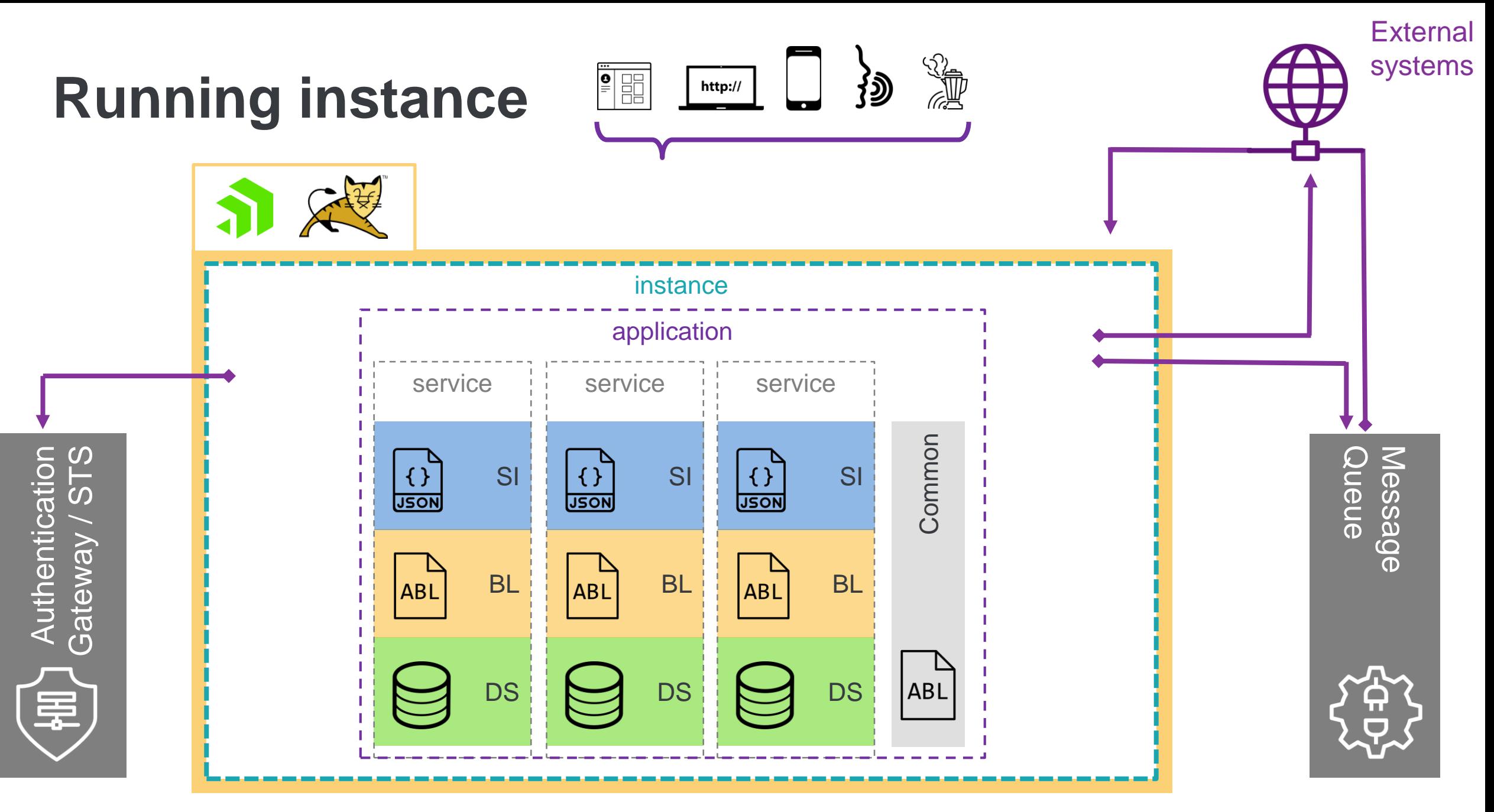

**Load-balanced**

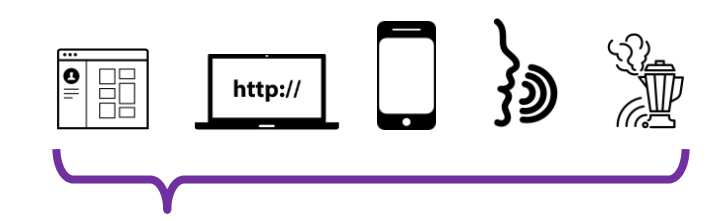

### Load balancer / API Gateway / Reverse proxy

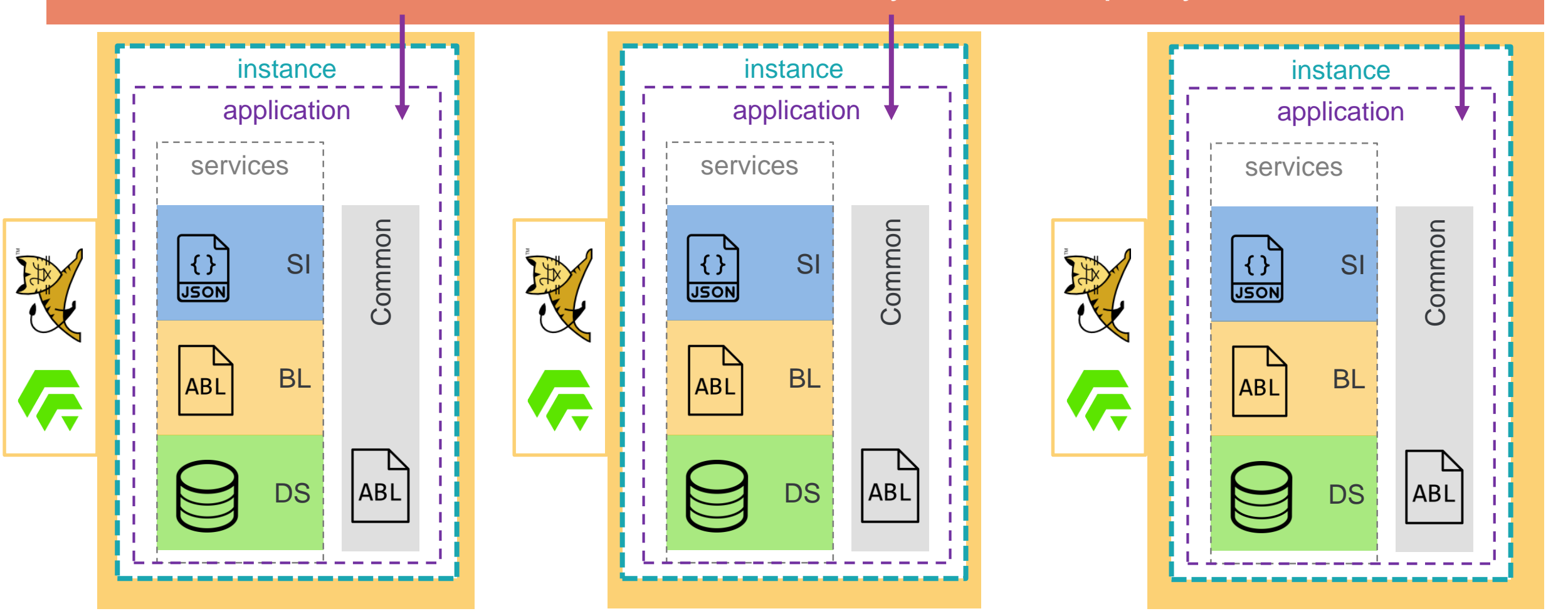

## **Deployment levels**

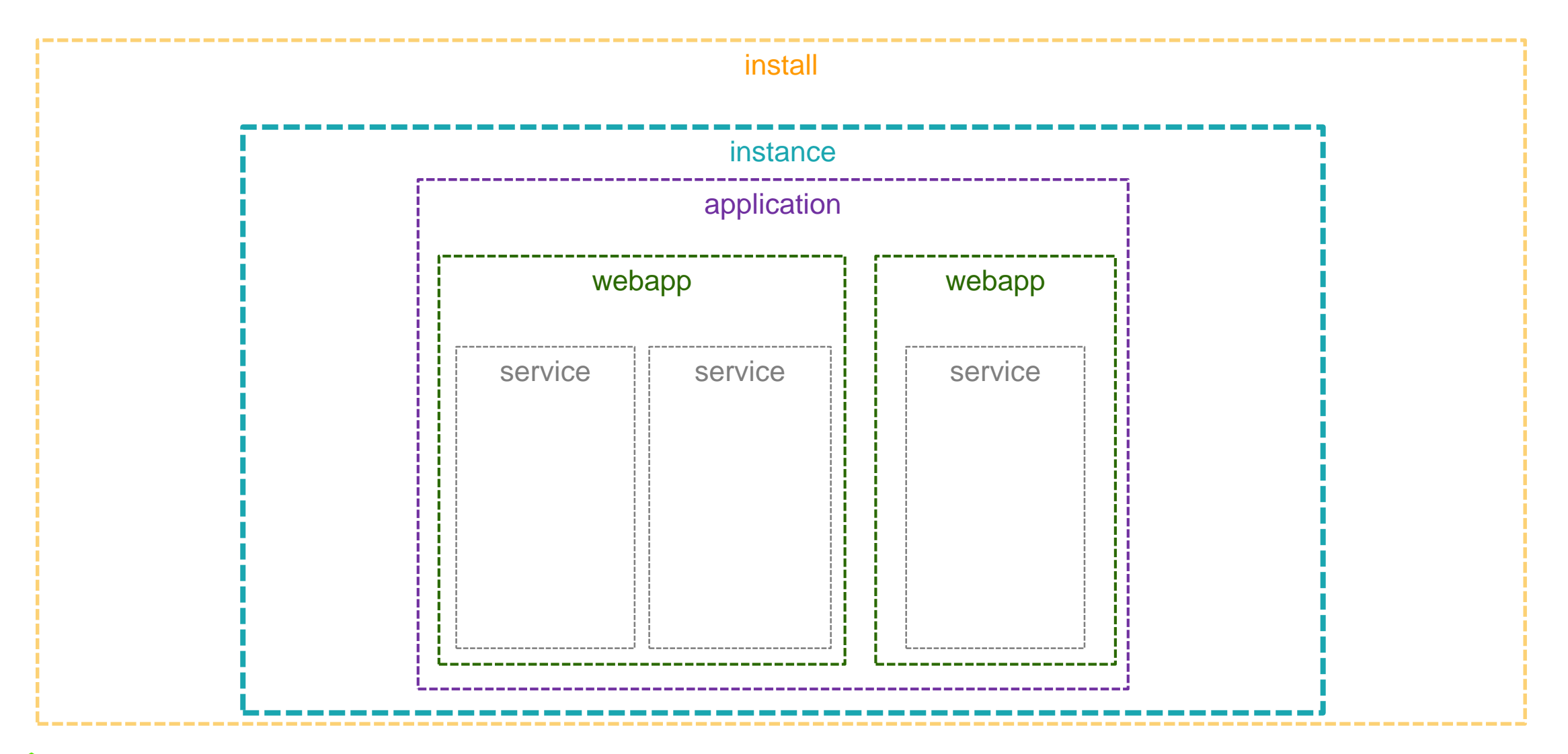

a Progress®

## **Deployment levels**

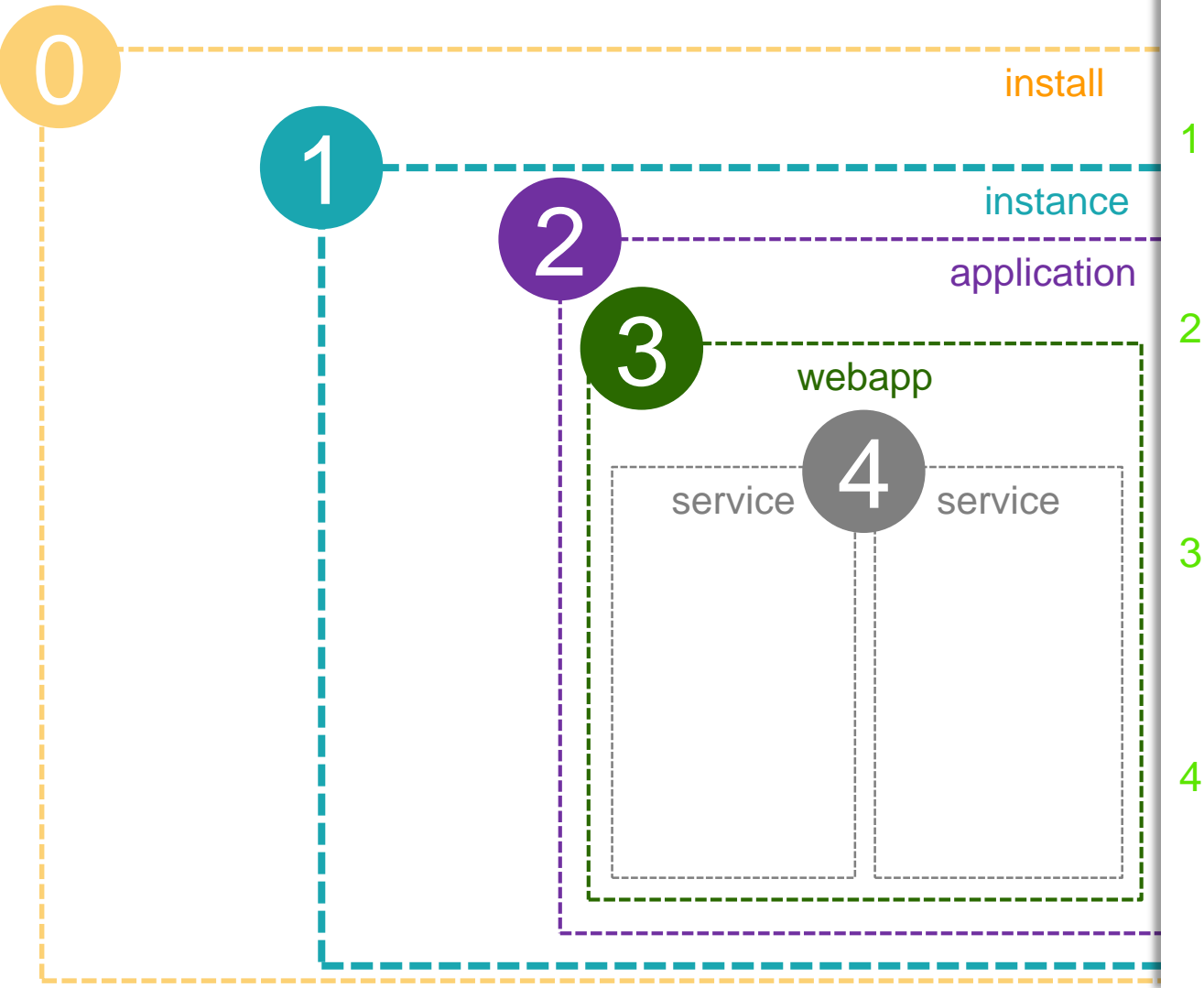

### **Install**

Affects all of the instances on a machine/container. \$DLC, you all know and love it; runs ABL and the DB. \$CATALINA\_HOME contains the Tomcat exe's

### **Instance**

An instance runs one or more business applications. It may also run other Tomcat webapps and controls load balancing & failover.

### **ABL Application**

kecutab webapp  $\begin{array}{c|c} | & \text{A business application, as defined by a PROPATH,} \end{array}$ database connection(s), agent configuration(s) and their executable AVM sessions. It contains one or more ABL webapps

### 3 ABL Webapp

A secured set of services that provide access into the ABL application. A webapp provides a name and (primarily) authentication services, and contains one or more ABL services

### 4 ABL Service

A service interface (often ABL code) into the ABL Application's business logic; also provides authorization in the webapp and ABL

# **Why so many levels?**

We don't know how you are planning to deploy your app(s). Nor do we want to force you into a specific model.

How to decide?

- Do you have more than one Classic AppServer and/or WebSpeed Server today as part of the application?
- How are these defined?

Business function

Technology / client type

"Reasons" / history

## **Deployment levels & URL space**

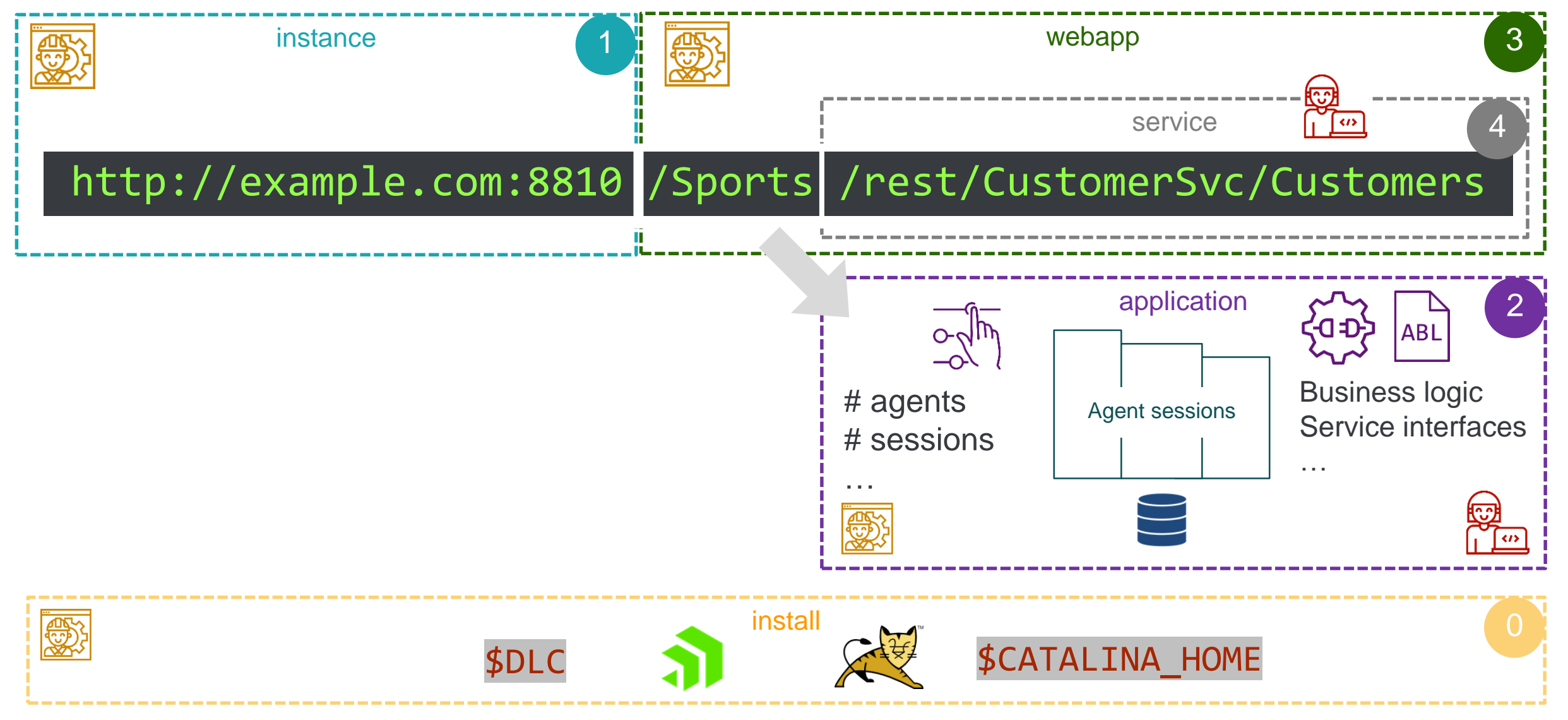

### al Progress<sup>®</sup>

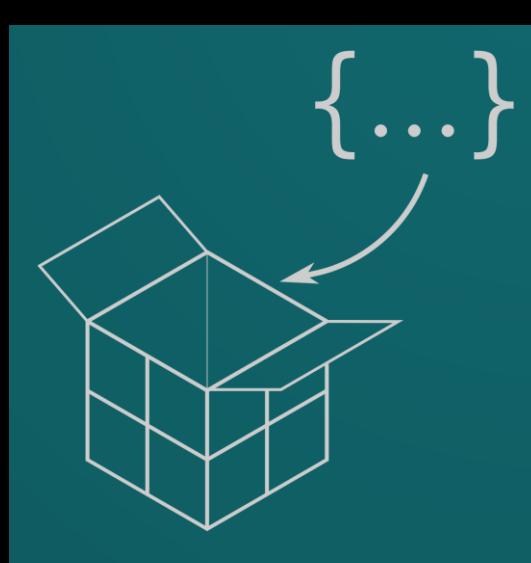

## **(what goes into the) Packages**

© 2019 Progress Software Corporation and/or its subsidiaries or affiliates. All rights reserved. 24

## **What do we want from a package?**

- Smallest logical/common-sense unit
	- Separation of concerns ... each level has own package
	- Composable into one or more business application
	- Independently built & versioned
- Packages should not be tightly-coupled to OE versions
	- Should only contain your-application-specific stuff
- Consumable in, producable from a CI/CD pipeline
	- Check-in and –out all artifacts (aka Infrastructure-as-Code)

## **Instance**

- Zip up (working) instance's entire folder structure
- 1. Manifest (version, name, etc)
- 2. openedge.properties
- 3. catalina.properties
- 4. Logging & other properties
- 5. Instance-common ABL
- 6. ABL applications packages
- 7. Standard webapps
- 8. Scripts for events, tailoring

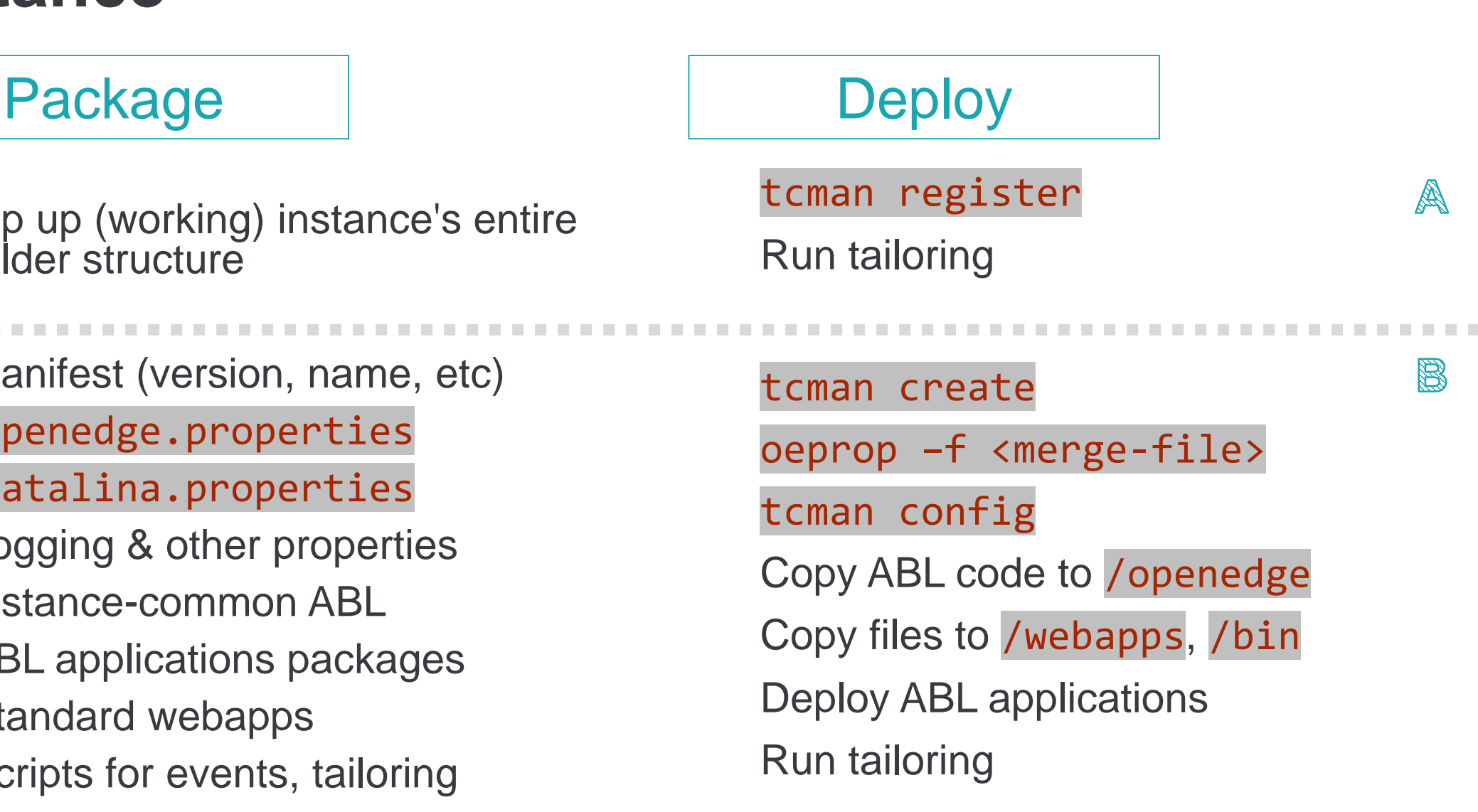

### al Progress<sup>®</sup>

# **Instance zip vs. overlay package**

- <sup>A</sup> Complete package
	- ✓Fast, easy, works
	- ✓Runnable
	- o Tied to a specific OpenEdge version
		- Eg Logging config, Spring config

**B.** Overlay package

- ✓Version portable
- ✓Smaller (fewer files)
- ✓Composed of deployable sub-packages
- o More work (creation, testing)

### **Why not use both?**

Create an overlay package, check it in, and use it to create a deployable zip

# **ABL Application**

### Package and Deploy

- Manifest (version, name, etc)
- 2. openedge.properties
- 3. oeablSecurity.properties
- 4. Business logic
- 5. ABL webapps packages
- 6. Scripts for events, tailoring <abl-app-name>\_startup.{bat|sh} <abl-app-name>\_started.{bat|sh} <abl-app-name>\_stopping.{bat|sh} <abl-app-name>\_shutdown.{bat|sh}

Use an existing instance

tcman deploy \ –a <webapp-name> \$dlc/…/oeabl.war\ **<abl-app-name>**

oeprop –f <merge-file>

secprop –f <merge-file>

Deploy ABL webapps

Copy scripts to /bin

Copy ABL code to

/ablapps/<abl-app-name>/openedge

Run tailoring & restart

A

 $\boxtimes$ 

# **ABL WebApp**

Package and Deploy

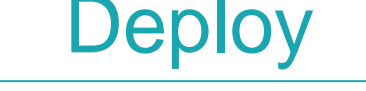

tcman deploy

Run tailoring

- 1. Export PDSOE project as ABL webapp (.WAR)
- Manifest (version, name, etc)
- 2. openedge.properties
- 3. oeablSecurity.properties
- **Static files**
- 5. ABL Services packages
- 6. Scripts for tailoring

tcman deploy –a <webapp-name> \$dlc/…/oeabl.war

oeprop –f <merge-file>

secprop –f <merge-file>

Copy static files to /static, /

Deploy ABL services

Run tailoring

## **ABL Service**

### Package and Deploy

- 1. Manifest (version, name, etc)
- 2. Transport-specific service descriptor (PAAR / GEN / WSM / handlers / JSON)
- 3. openedge.properties
- 4. oeablSecurity.csv
- 5. Service-interface ABL code
- 6. Static files
- 7. Scripts for events, tailoring

### deploySvc –a <webapp-name> <descriptor>

oeprop –f <merge-file>

secprop -f <merge-file>

Copy static files to /static

Copy ABL code to static files to /WEB-INF/openedge

### Run tailoring

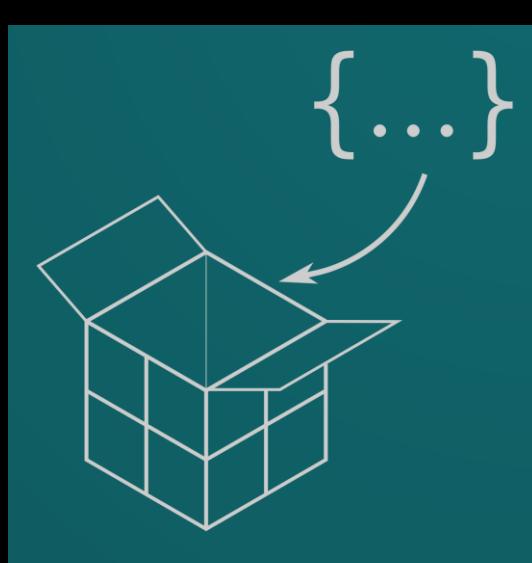

# **Where does it come from … Package sources**

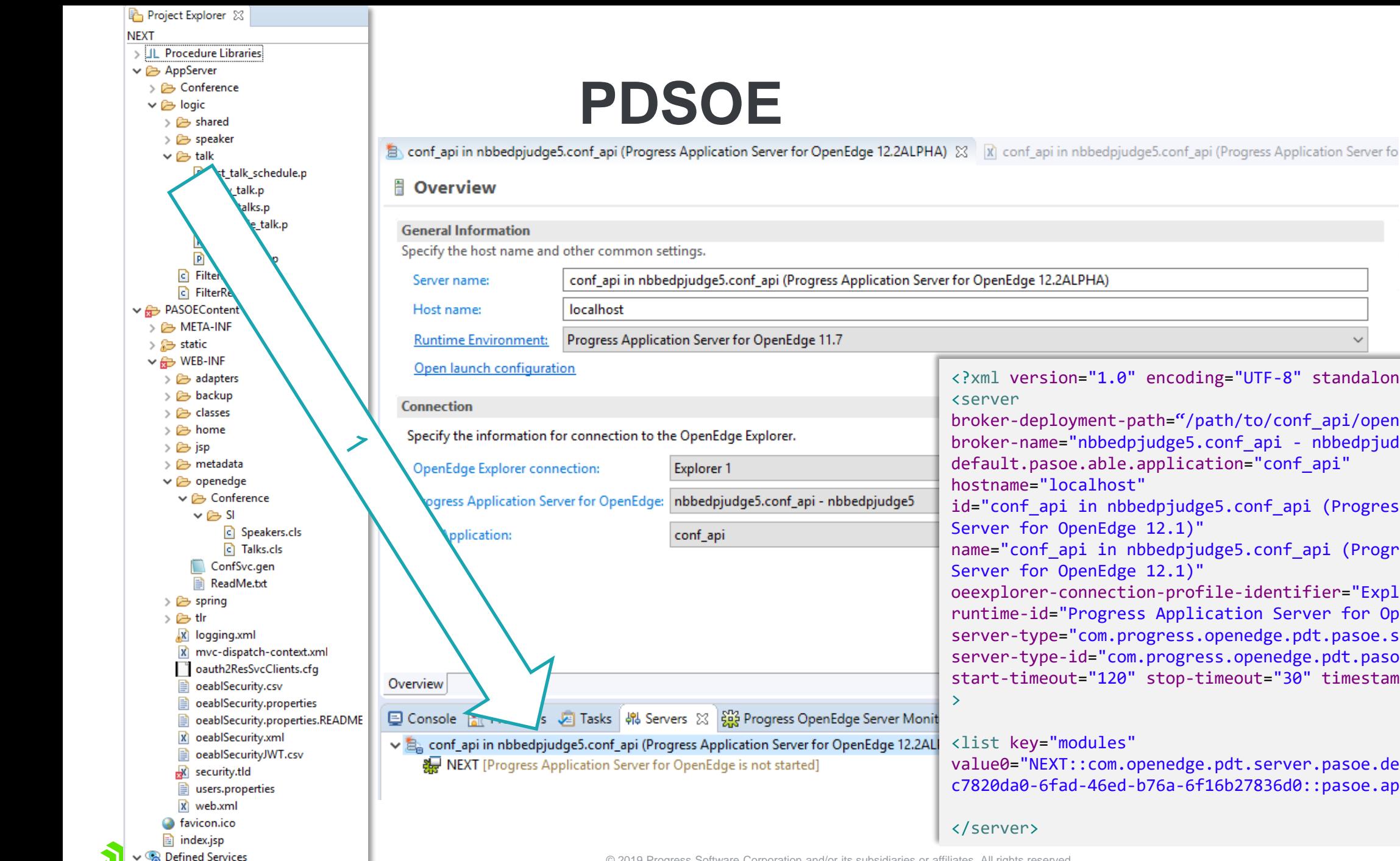

殿 ConfSvc

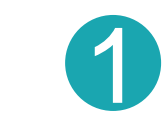

hostname="localhost"

Server for OpenEdge 12.1)"

Server for OpenEdge 12.1)"

<list key="modules"

value0="NEXT::com.openedge.pdt.server.pasoe.deployable.component: c7820da0-6fad-46ed-b76a-6f16b27836d0::pasoe.appserver::11.6" />

<?xml version="1.0" encoding="UTF-8" standalone="no"?>

id="conf\_api in nbbedpjudge5.conf\_api (Progress Application

runtime-id="Progress Application Server for OpenEdge 12.1" server-type="com.progress.openedge.pdt.pasoe.servertype" server-type-id="com.progress.openedge.pdt.pasoe.servertype"

name="conf api in nbbedpjudge5.conf api (Progress Application

 $\checkmark$ 

broker-deployment-path="/path/to/conf\_api/openedge" broker-name="nbbedpjudge5.conf\_api - nbbedpjudge5"

oeexplorer-connection-profile-identifier="Explorer\_1"

start-timeout="120" stop-timeout="30" timestamp="2"

default.pasoe.able.application="conf\_api"

</server>

 $\rightarrow$ 

<server

© 2019 Progress Software Corporation and/or its subsidiaries or affiliates. All rights reserved. 32

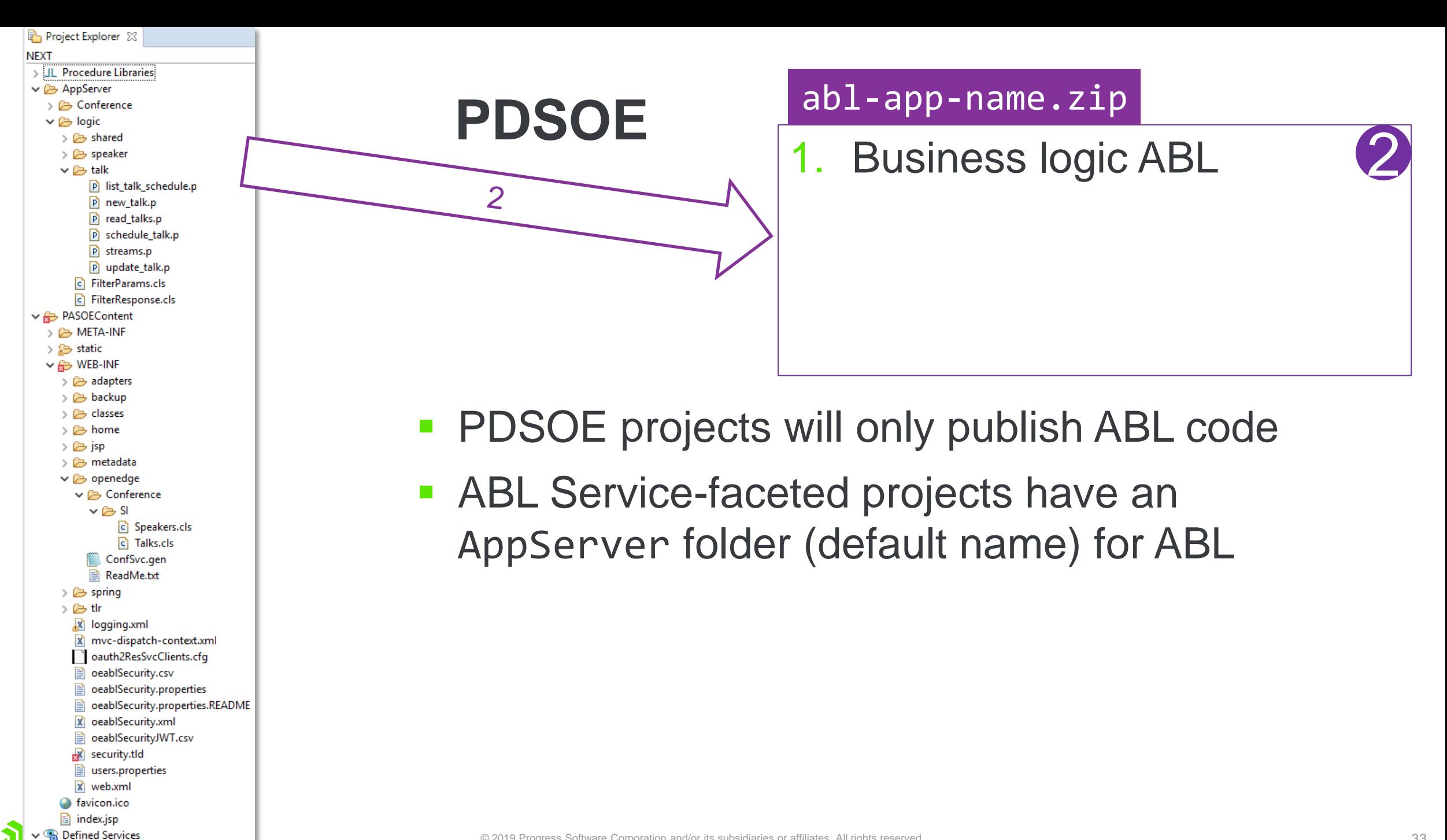

殿 ConfSvc

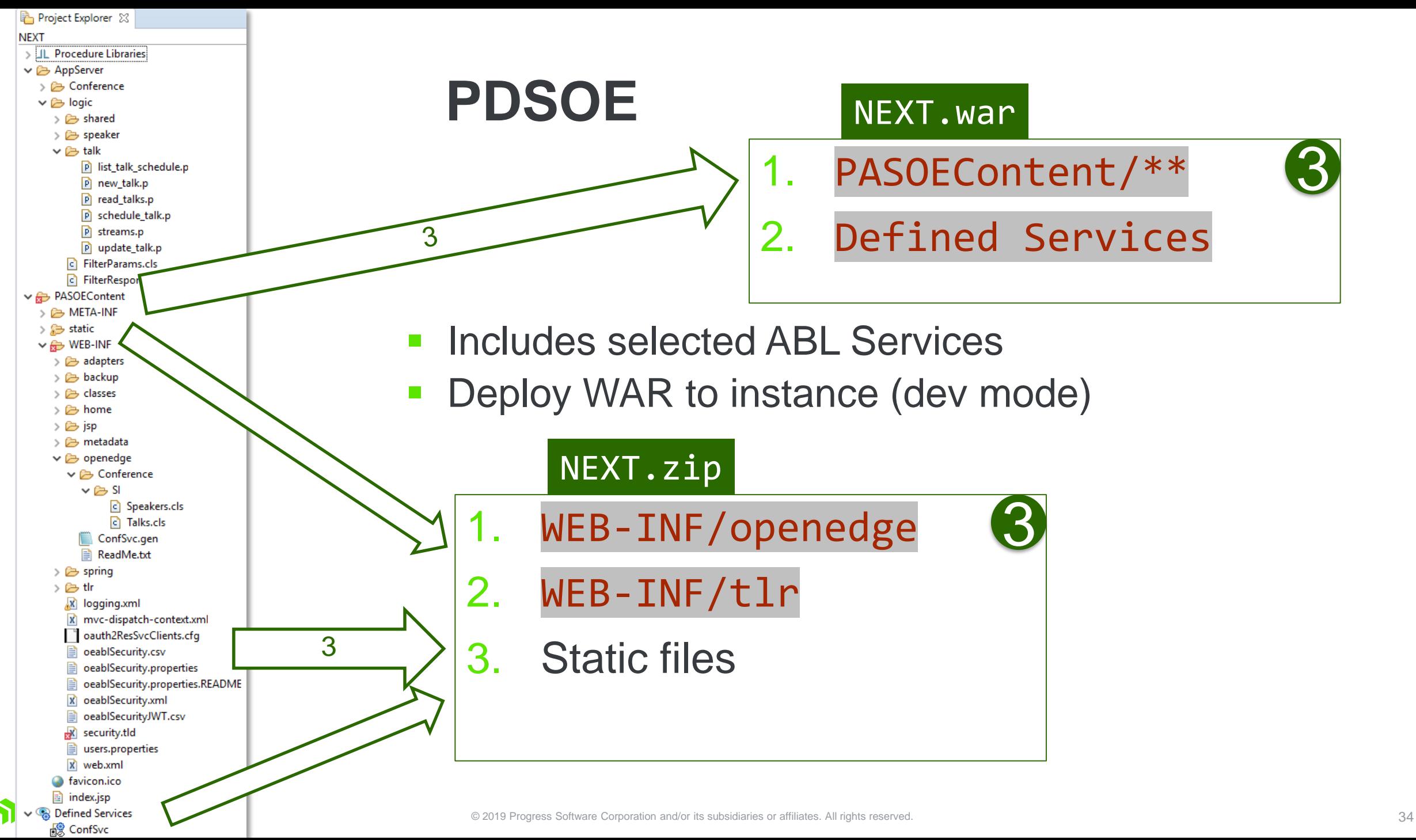

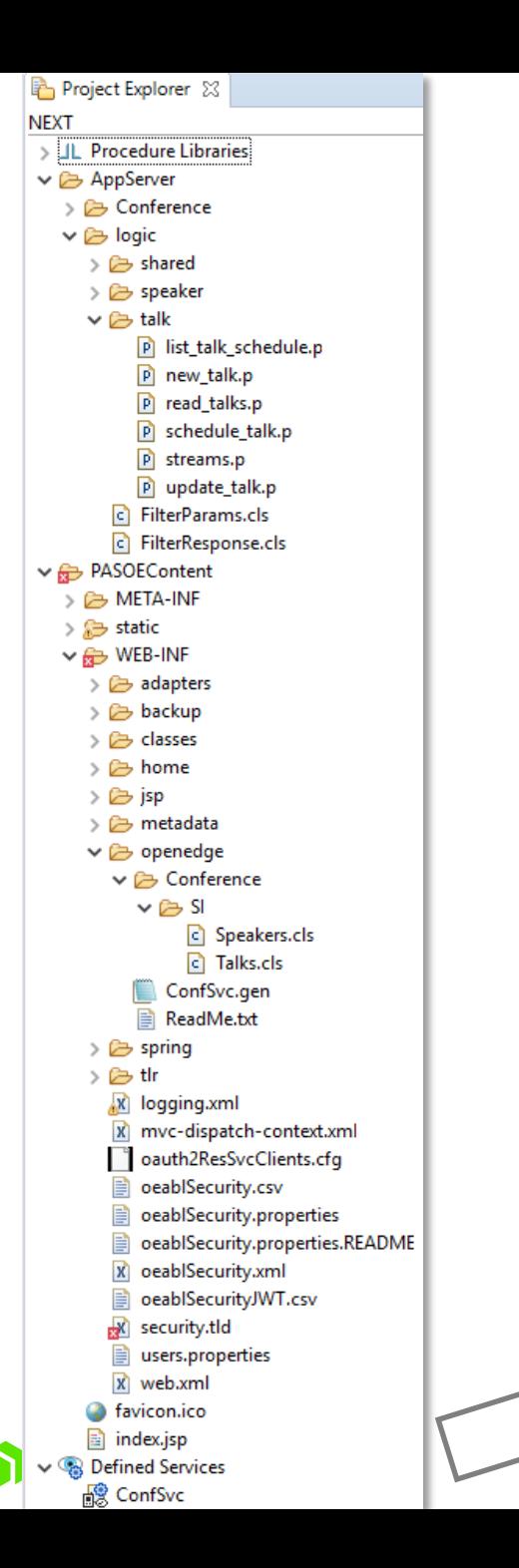

## **PDSOE**

■ Can export REST services incrementally as a PAAR file from the PaarGeneration task

[https://docs.progress.com/bundle/developer-studio](https://docs.progress.com/bundle/developer-studio-olh/page/Packaging-REST-services.html)olh/page/Packaging-REST-services.html

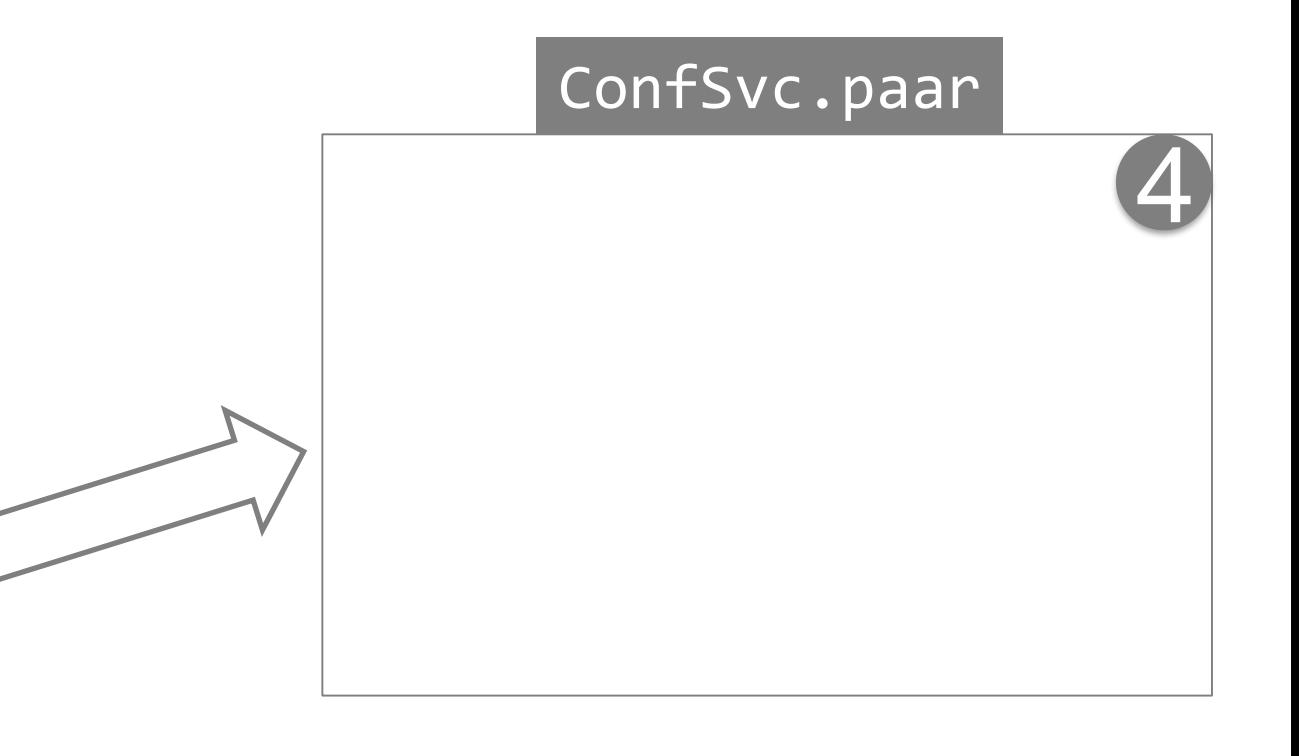

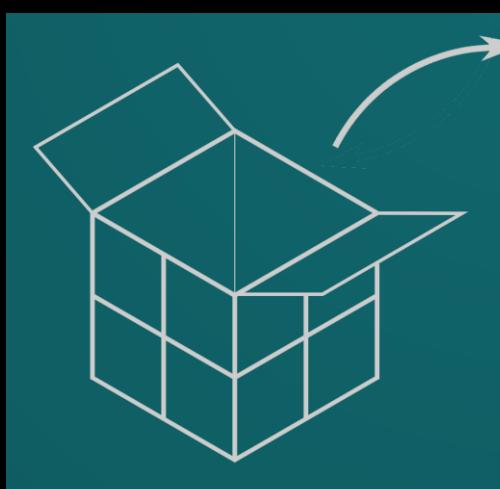

# **Where does it go? Instance (physical) targets**

© 2019 Progress Software Corporation and/or its subsidiaries or affiliates. All rights reserved.

# **Install**

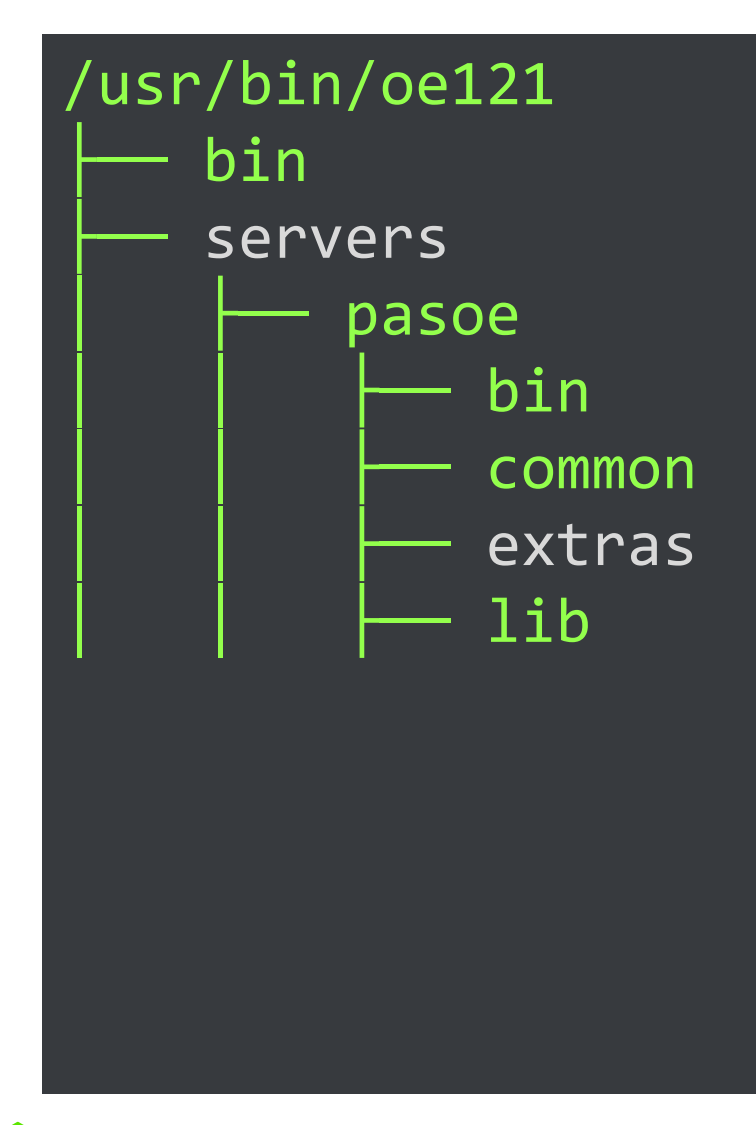

- \$DLC/bin contains the agent executable \_mproapsv
- The default **\$CATALINA** HOME is \$DLC/servers/pasoe
	- Contains binaries used to run the instance
- \$DLC/servers/pasoe/extras contains webapps (incl. baseline ABL webapp)
- See info about instances by running tcman env

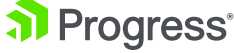

## **Instance structure**

### oepas1

- ablapps
- bin
- **COMMON**
- conf
- logs
- openedge
	- temp
	- webapps
	- work
- The instance is the runtime *context* of applications
	- Scripts/binaries
	- **Configuration**
	- Logs
- Hooked up to \$DLC executables via tcman register command
- A container of applications and standard webapps
	- Some top-level folders contain stuff from the (grand)children

/conf, /bin, /logs, /temp

## **ABL apps structure**

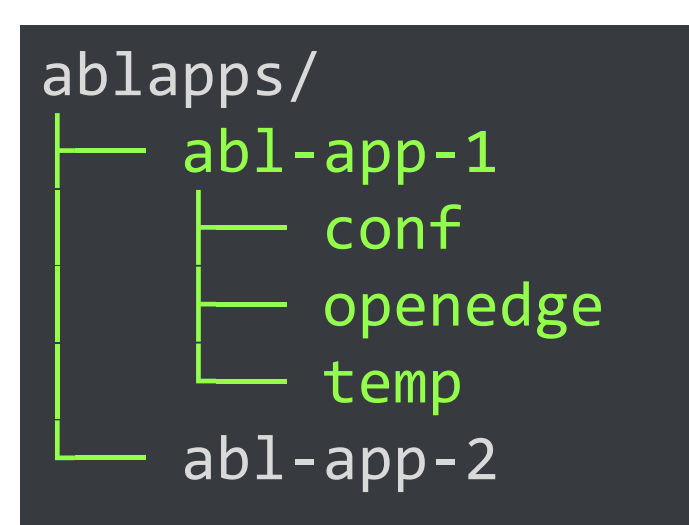

- The ABL application is the smallest deployment unit that can be run on its own
	- Runtime configuration # agents, # sessions, PROPATH, db connections etc
	- Security configuration default authentication model for all its contents
- Contributions to the instance
	- Scripts/binaries
	- **Configuration**
	- Logs
- A container of ABL webapps that are deployed into the instance's /webapps folder

## **ABL webapps structure**

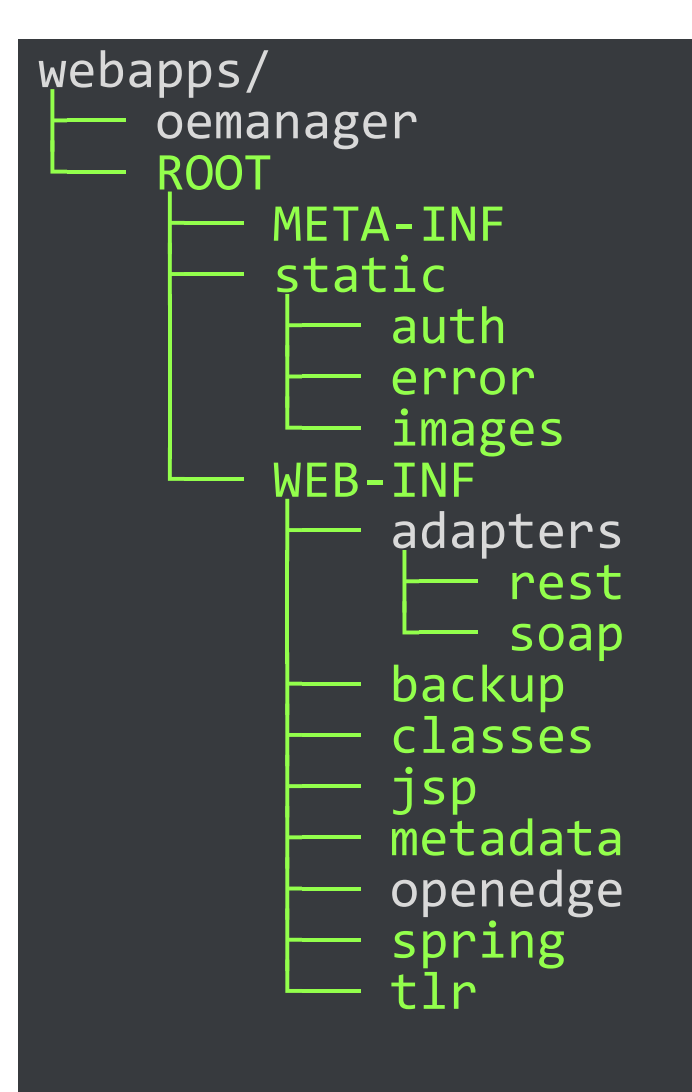

- Exposes the application's business logic via URL **A** the only way to call/run ABL
- Provides (enforces) the service
	- Authentication
	- Authorization (provided by ABL service)
- Contributions to the instance
	- Configuration
- A container of ABL services, grouped by "transport"
	- / static is a special case

## **ABL services structure**

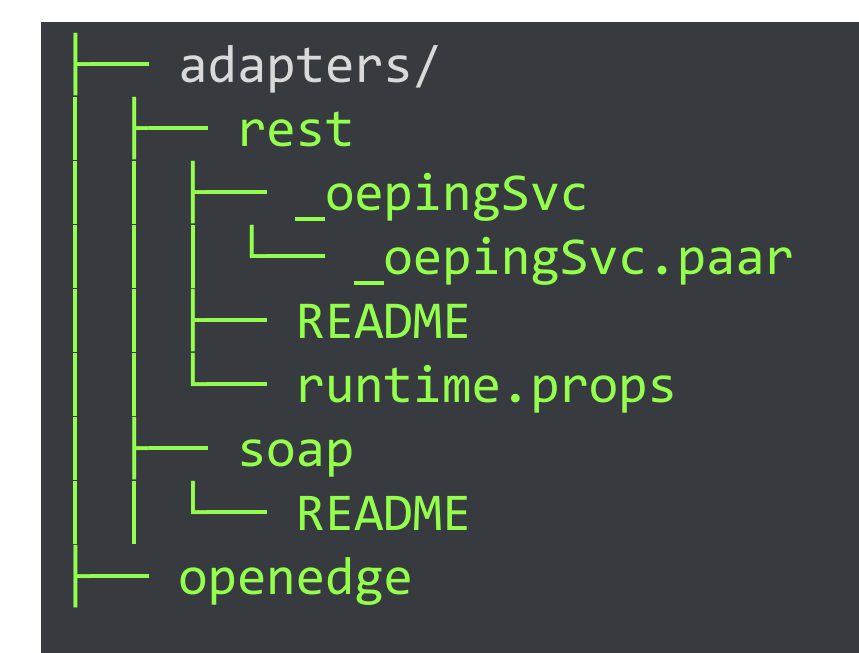

- ABL Service are the API that exposes service interfaces
	- Descriptor (.PAAR, .GEN, .WSM*,* .handlers)
	- Service interface code (ABL or other)
	- Authorization configuration
- Contributions to ABL webapp
	- ABL code /wEB-INF/openedge/\*
	- Intercept-urls /WEB-INF/oeablSecurity.csv
- Contributions to instance
	- Configuration adapterEnabled=1
- Categorised by "transport"
	- **APSV**, **WEB**, REST, SOAP, STATIC

## **Instance folder structure**

al Progress<sup>®</sup>

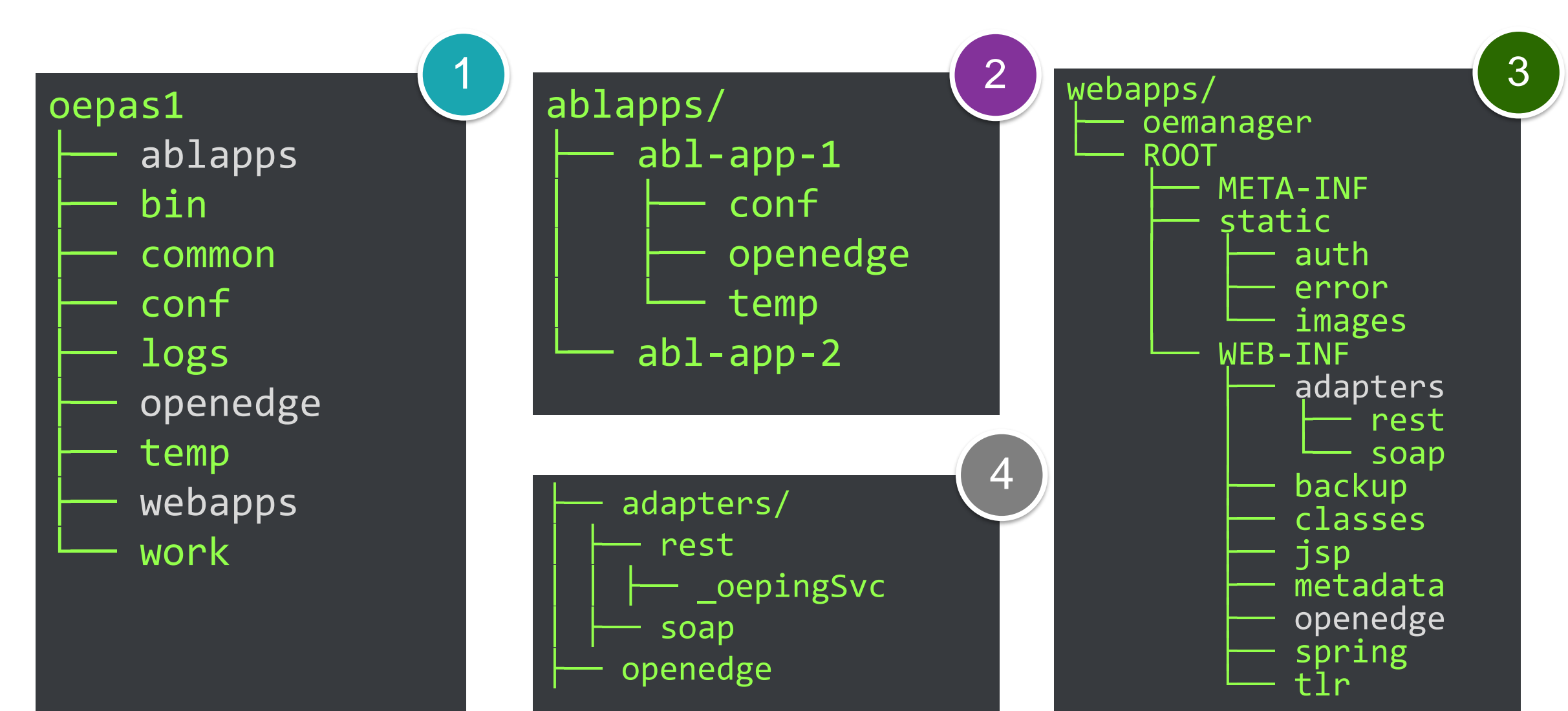

© 2019 Progress Software Corporation and/or its subsidiaries or affiliates. All rights reserved. 42

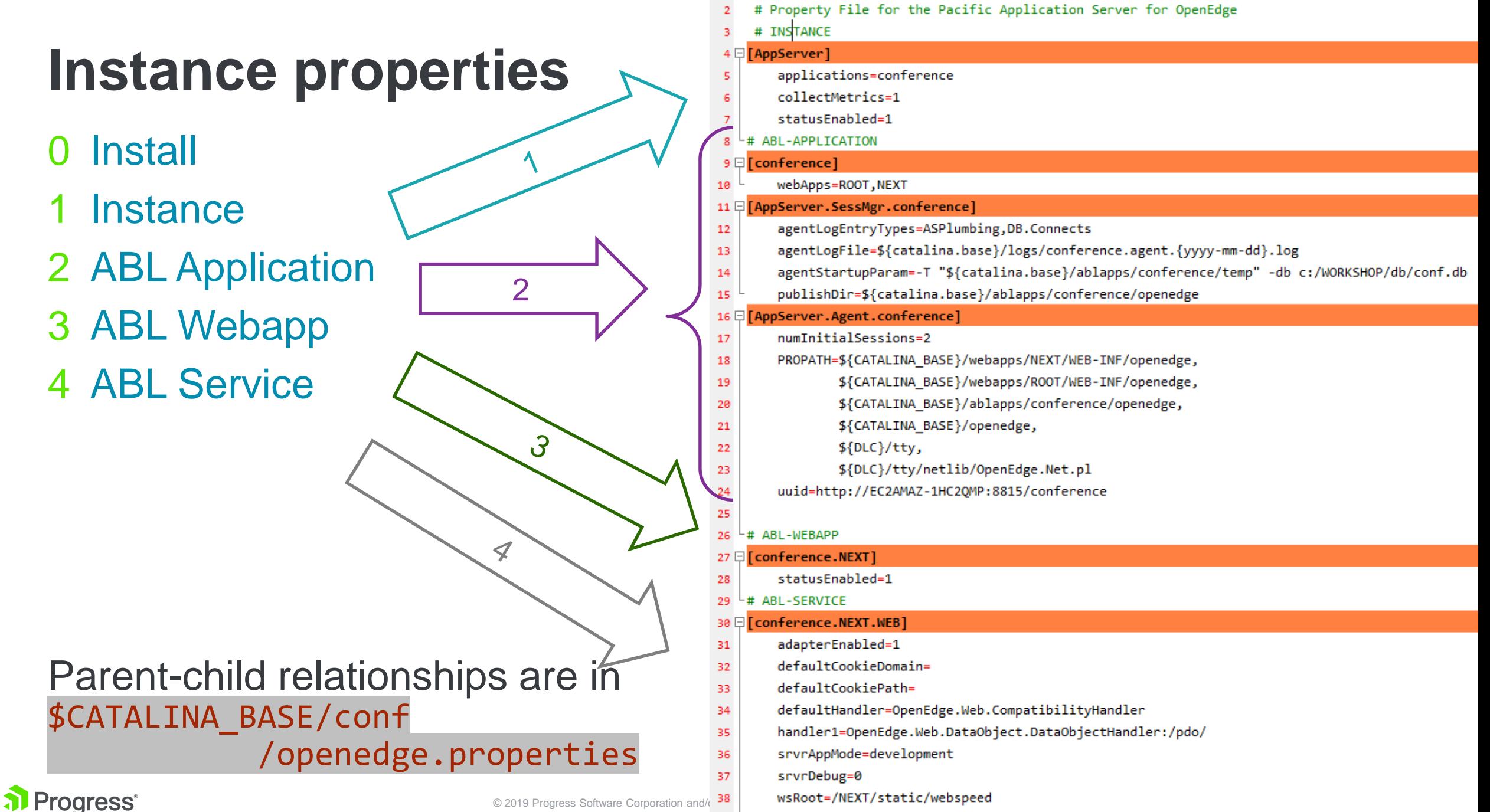

------------------- openedge.properties -------------------------------

# **Looking forward …**

- Well-defined packages for each level
	- Manifests, tailoring, etc
- Creating CLI-based tooling
	- export flows to create packages with a defined structure
	- deploy (and undeploy and patch) to apply those package contents to an instance
- Ant-based tailoring on each of these operations, for each level

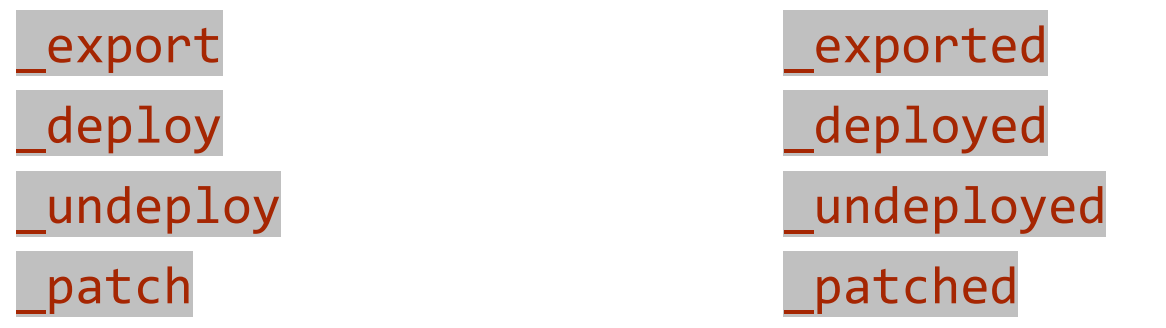

- We see the primary use-cases around automation (CI/CD)
	- … but we also want this flow to work from IDEs and other developer tooling

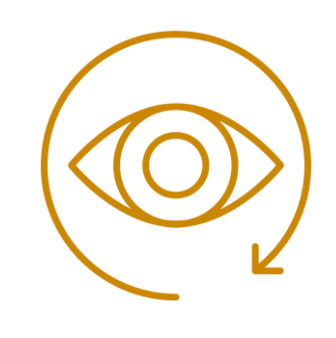

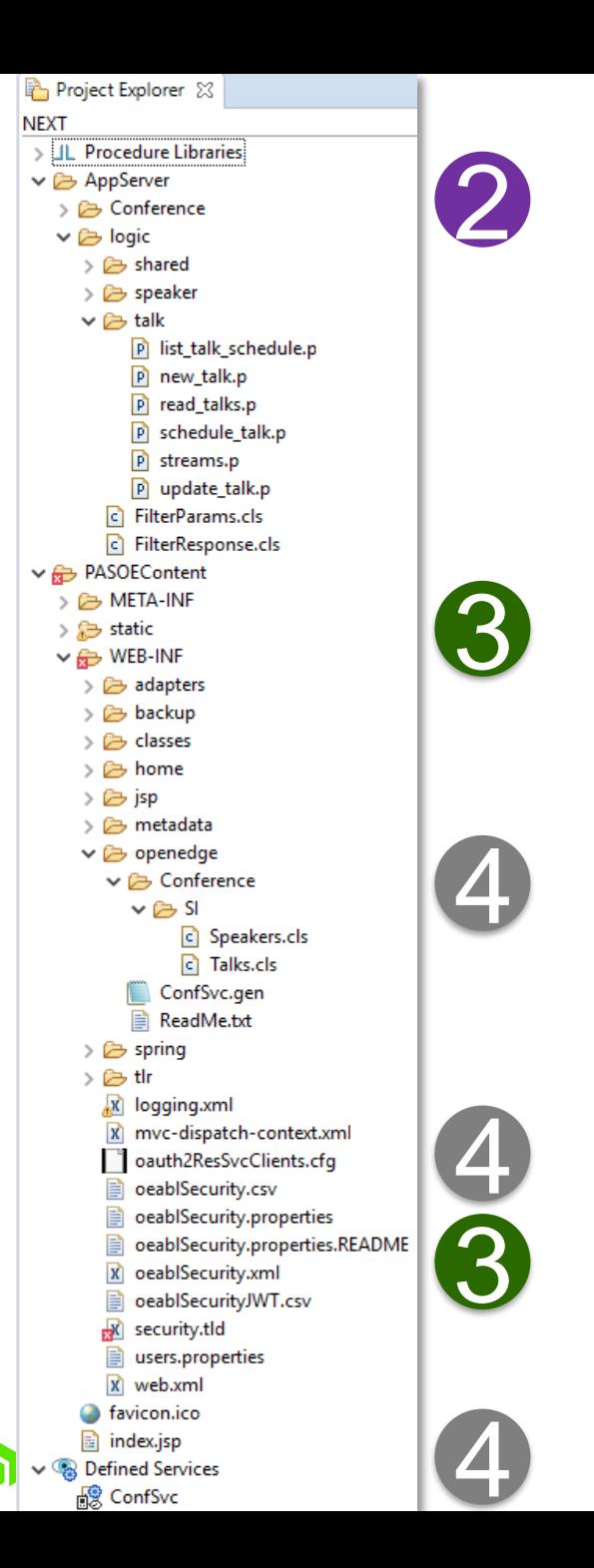

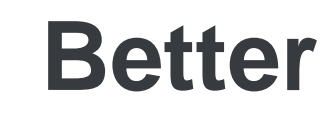

- **Better** 1. Manifest (version, name, etc)<br>2. openedge.properties
	- openedge.properties
	- 3. oeablSecurity.properties
	- 4. App-common ABL
	- 5. Scripts for events, tailoring

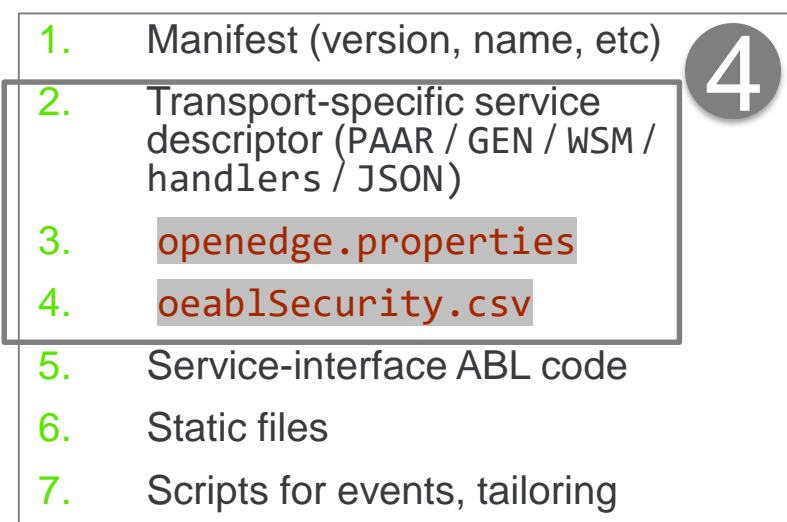

- 1. Manifest (version, name, etc) 3
- 2. openedge.properties
- 3. oeablSecurity.properties
- 4. Static files
- 5. ABL Services packages
- 6. Scripts for tailoring

## **Conclusion**

■ Described the component parts of an instance, at a logical level, for defining deployment packages

■ Described what should be in a deployment package and how to apply them to an instance

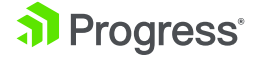

## **But wait, there's more!**

### *WEDNESDAY*

385: Deploying Applications with the Docker Container for Progress Application Server for OpenEdge 09:45 Roy Ellis, PSC

430: Beyond the Code: Implementing DevOps and CI/CD Techniques for Cloud Apps

11:00 Edsel Garcia, PSC

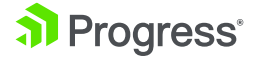

## **Questions?**

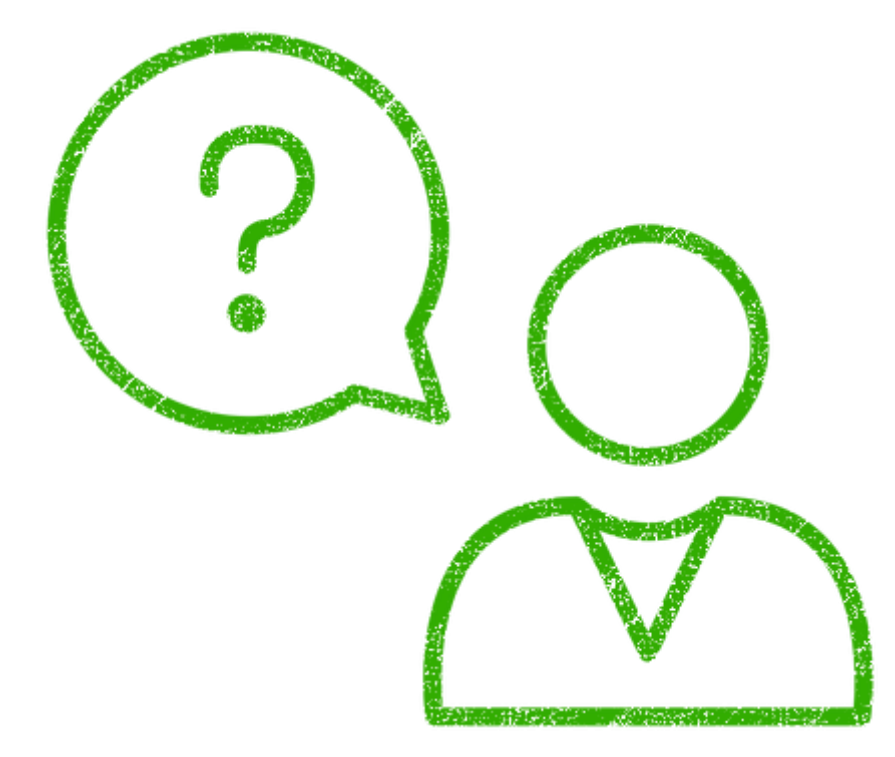

### [pjudge@progress.com](mailto:pjudge@progress.com)

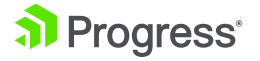

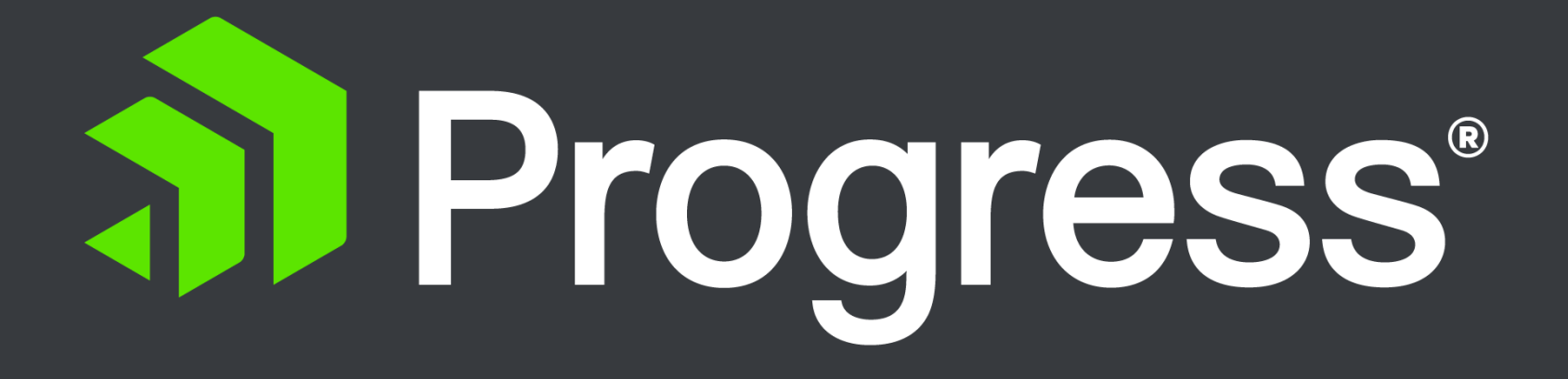